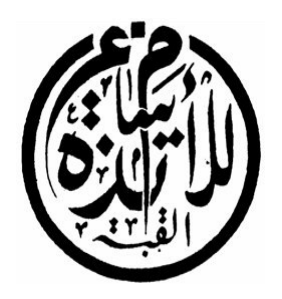

الجمهورية الجزائرية الديمقراطية الشعبية

وزارة التعليم العالي و البحث العلمي

المدرسة العليا لأساتذة

القبة-

قسم اإعام اآلي-

مذكرة تخرج لنيل شهادة أستاذ تعليم ثانوي

الموضوع :

تصميم و إنجاز موقع إلكتروني لتسيير

## الإعلانات

إعداد الطالبتين: اأستاذة المشرفة:

توميات وفـاء بويحي كريمة دادة نور الهدى

لجنة المنـ ـ ـ ـ ـ ـ ـ ـ ـ ـ ـ ـ ـ ـ ـ ـ ـاقشة:

اأستاذ: بوغرارة معمر ............................رئيسا

اأستاذ: فورار حكيم............................. ممتحنا

الأستاخة: بويحيى كريمة.......................... مشرفة

 $.2015$ دفعة : جوان.

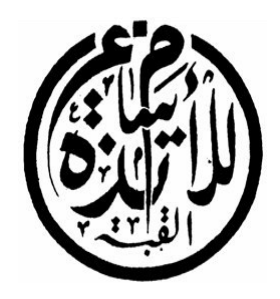

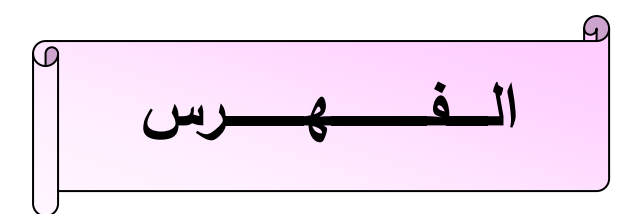

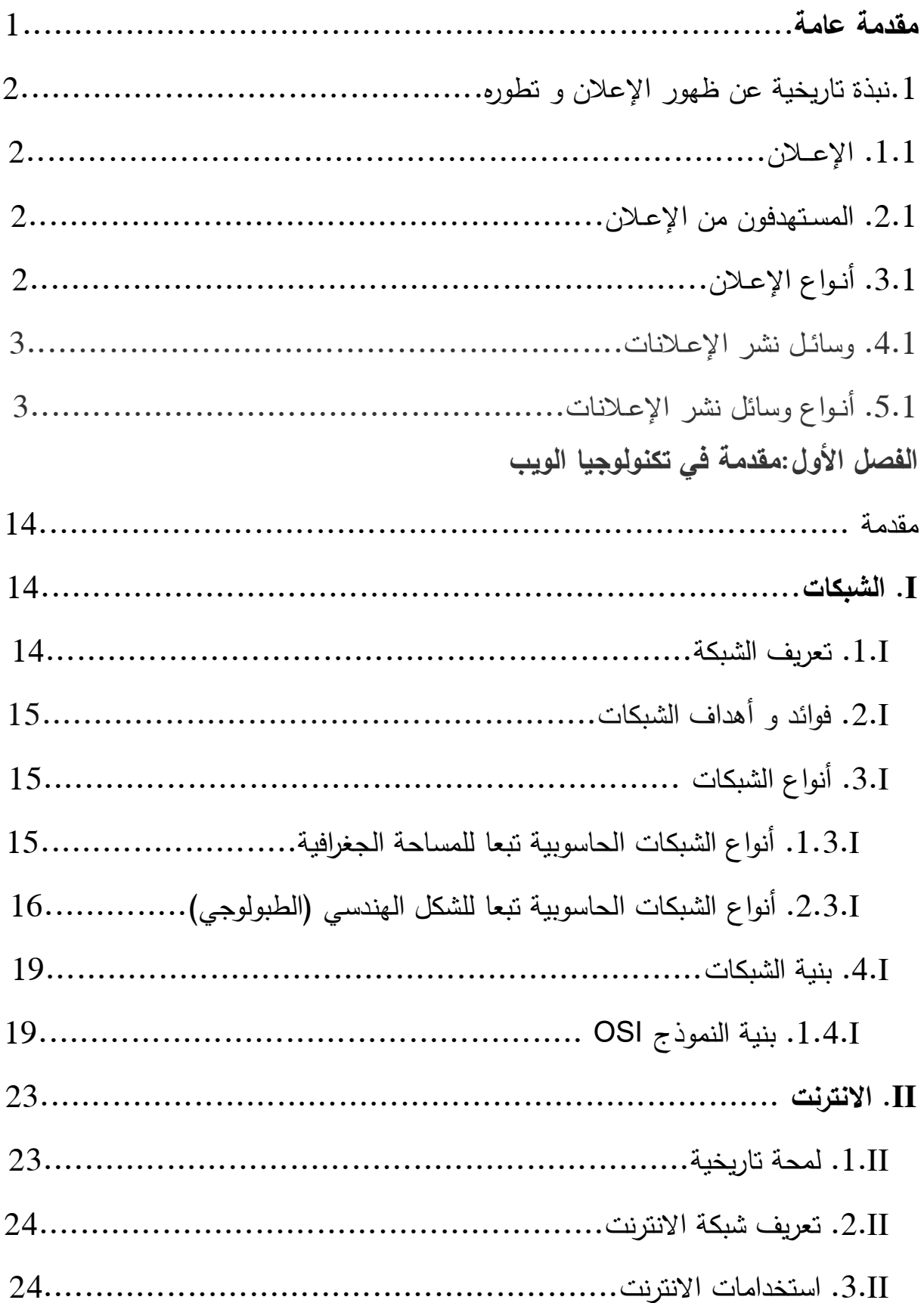

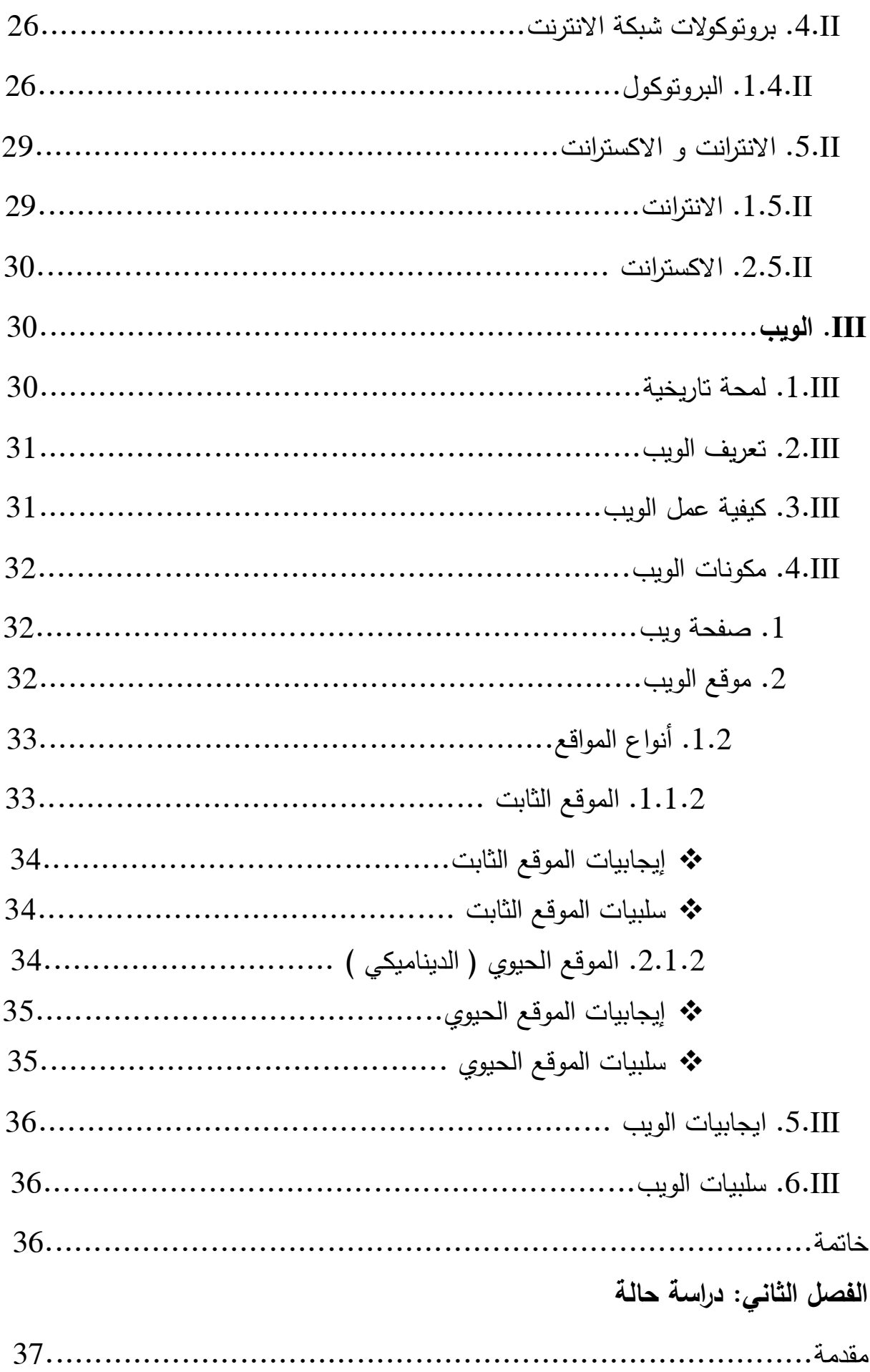

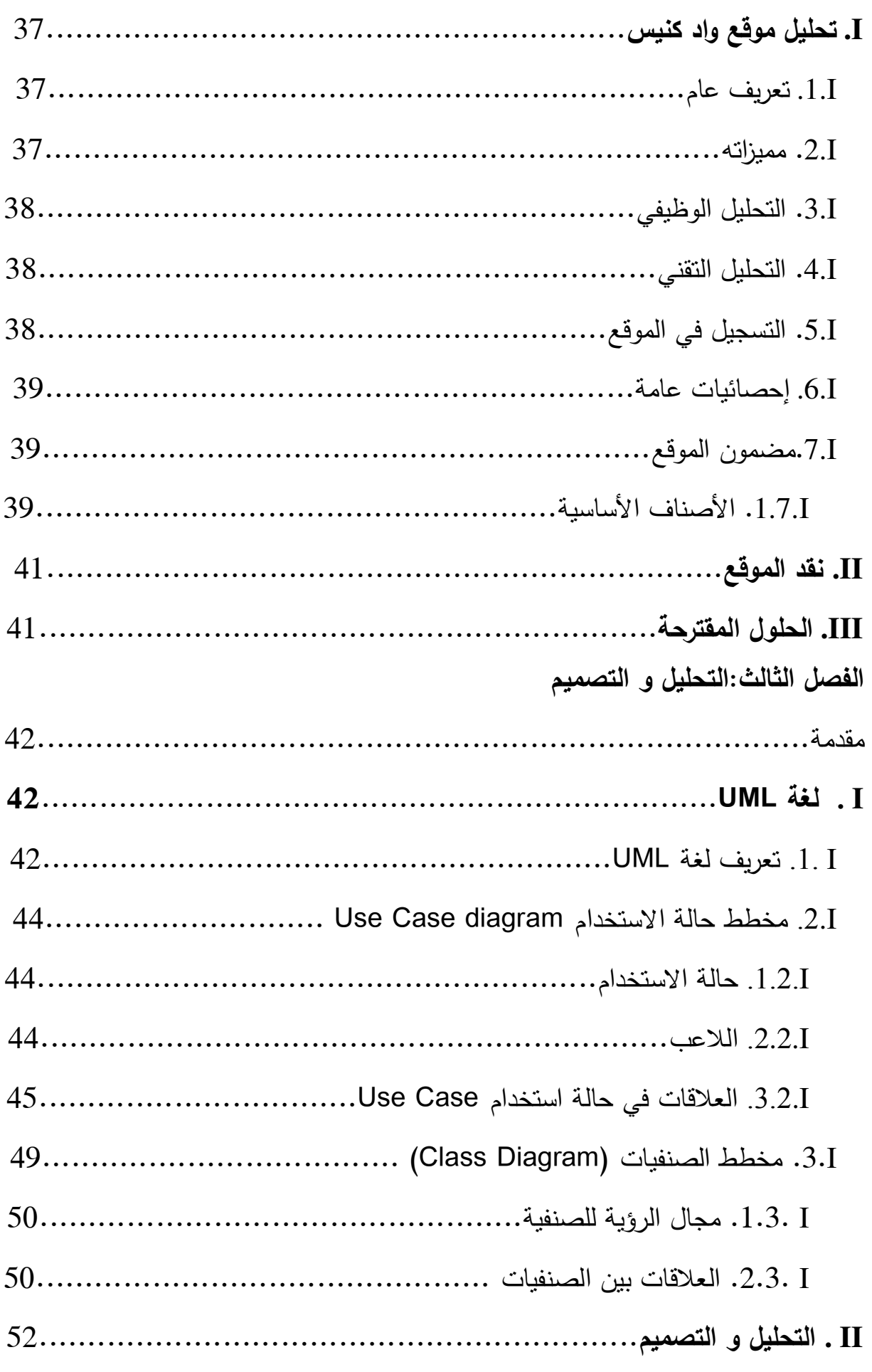

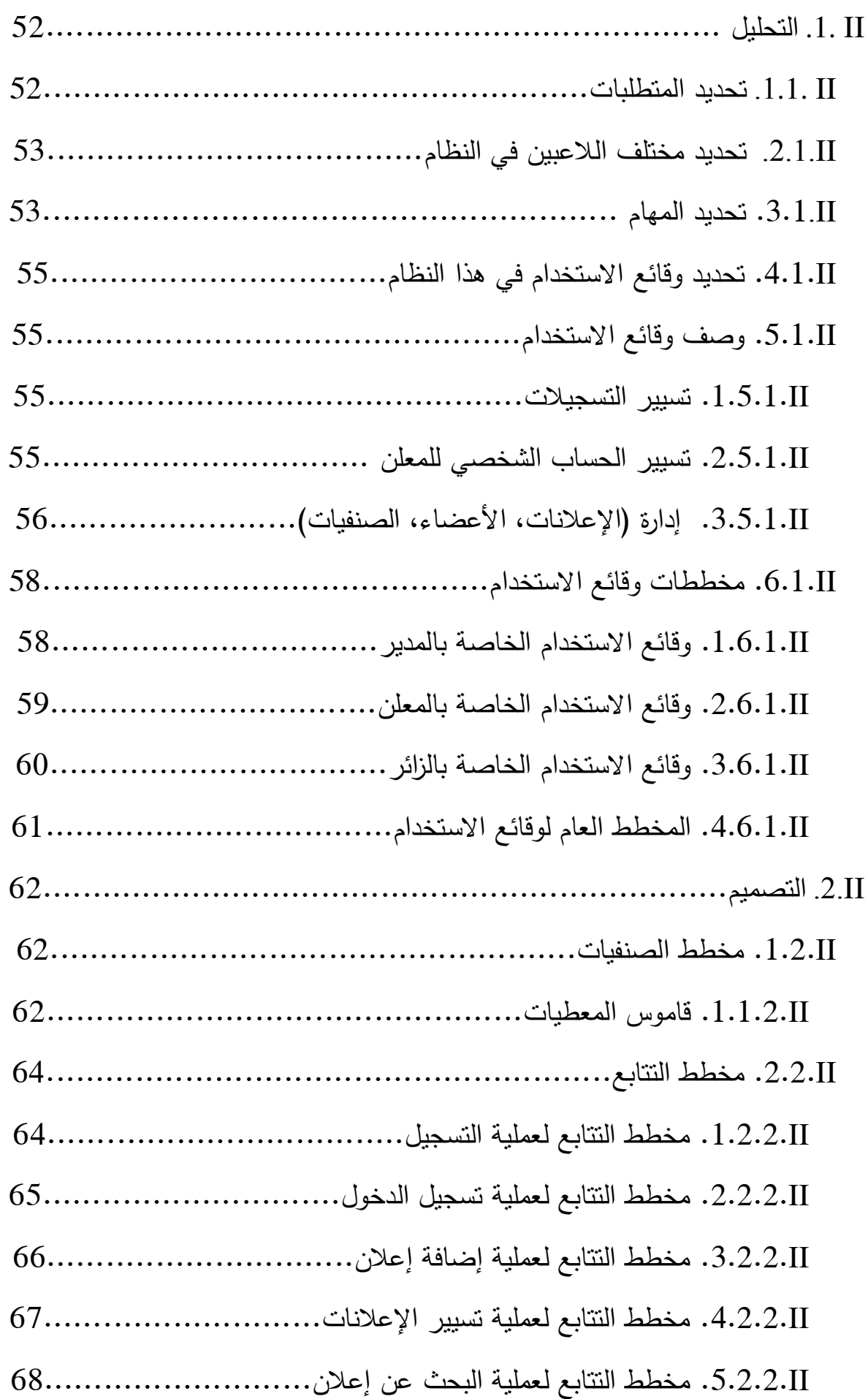

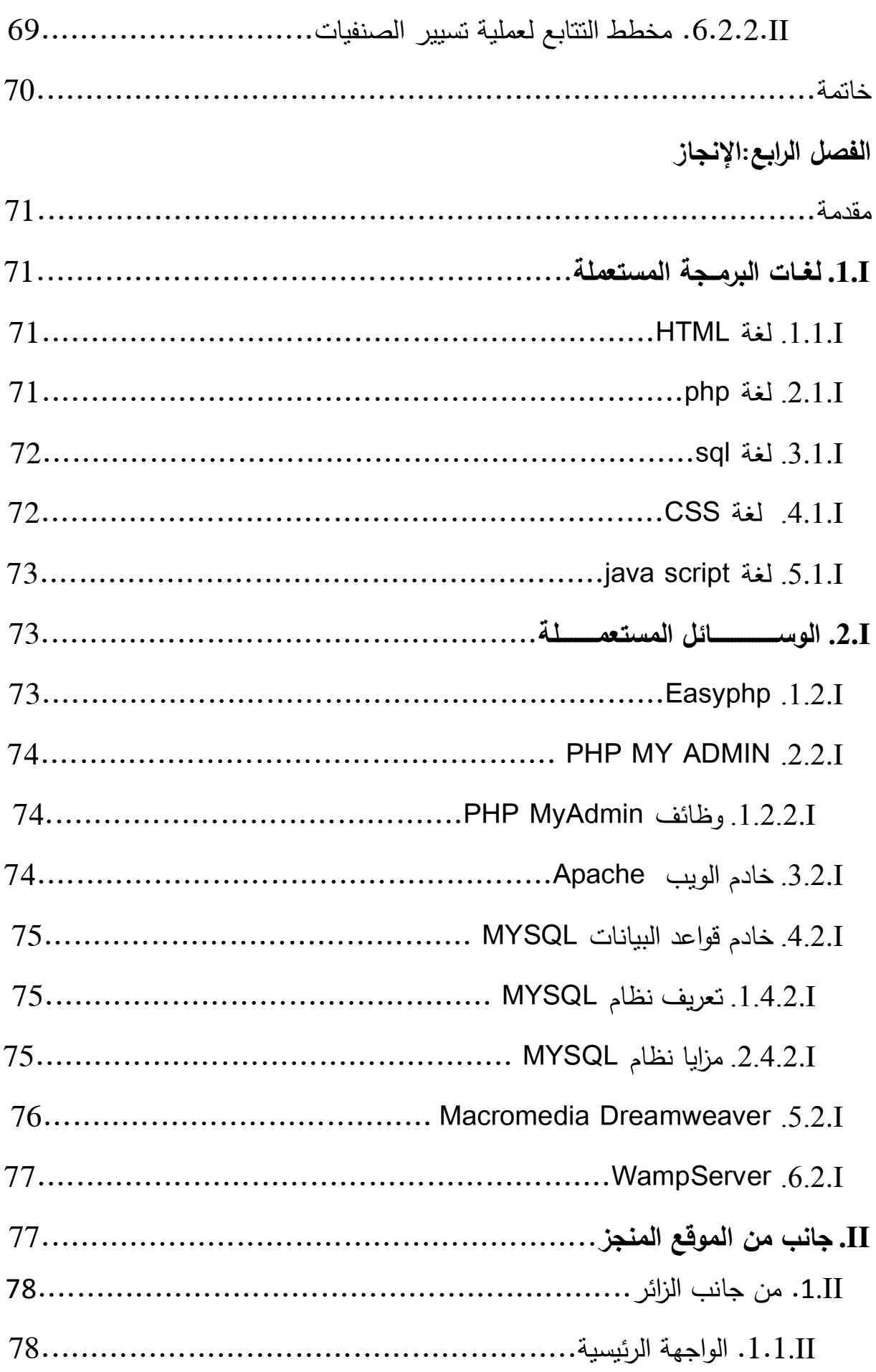

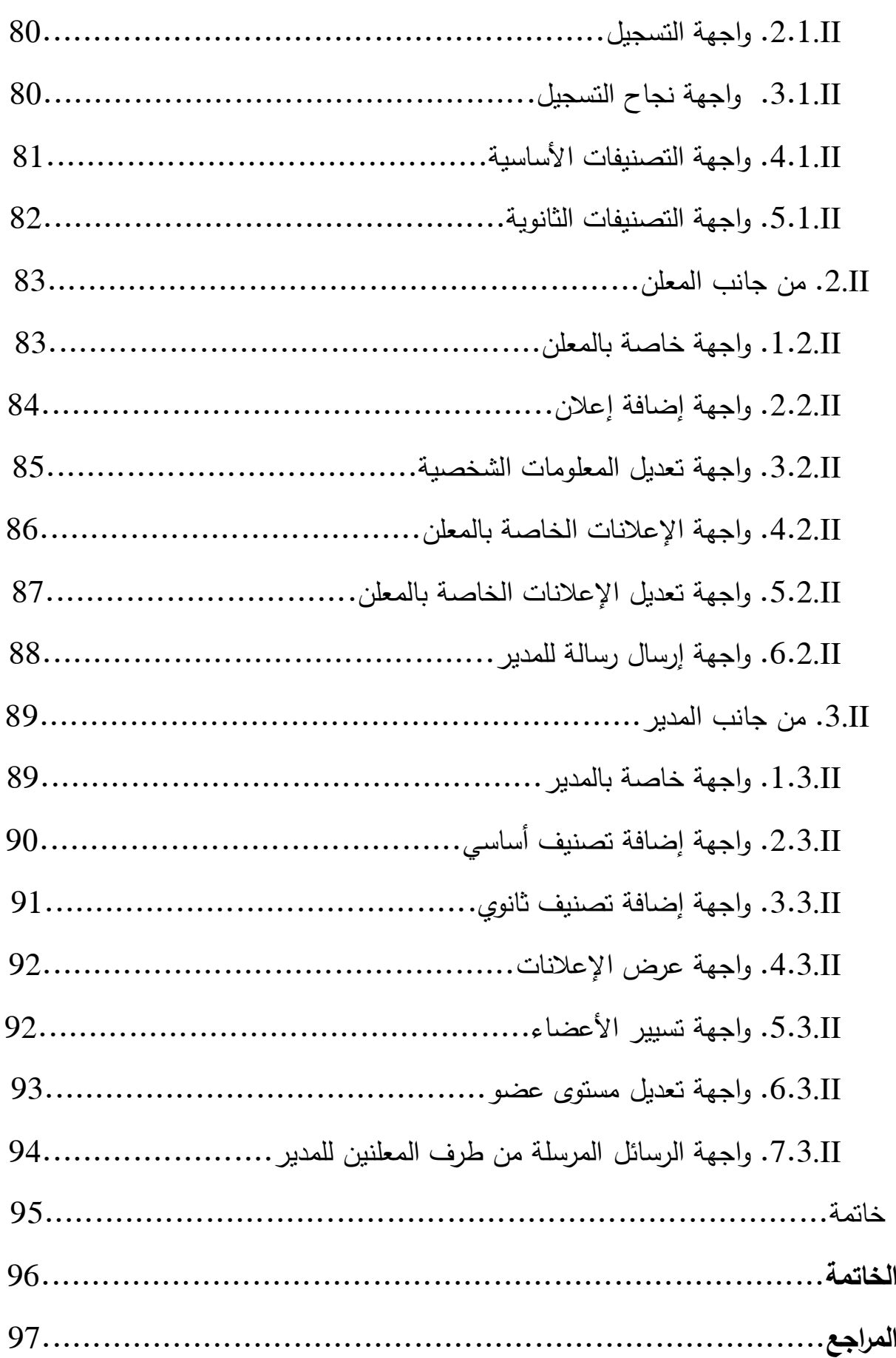

# **قائمة الجداول :** جدول رقم)04(:مختلف اƅاعبين في اƅنظام........................................... جدول رقم)02(: مهام اƅزائر.......................................................... جدول رقم)00(: مهام اƅمعلن......................................................... جدول رقم)04(: مهام اƅمدير......................................................... جدول رقم)02(: قاموس اƅمعطيات.................................................... قائمة الأشكال: شƄل رقم)04( :تمثيل واقعة ااستخدام في ƅغة اƅـ UML43............................... شƄل رقم)02( : تمثيل اƅاعب في ƅغة اƅـ UML44...................................... شكل رقم(03) : تمثيل العلاقة بين اللاعب وحالة الاستخدام في لغة الـ UML...........44 شƄل رقم)04( : تمثيل عاقة include في ƅغة اƅـ UML45.............................. شƄل رقم)02( : تمثيل عاقة extend في ƅغة اƅـ UML46.............................. شƄل رقم)06( : تمثيل عاقة اƅتعميم في ƅغة اƅـ UML47................................ شكل رقم(07) : تمثيل علاقة التعميم بين اللاعبين في لغة الـ UML........................ 48 شƄل رقم)00(:تمثيل عاقة اƅوراثة................................................... شƄل رقم)09(:تمثيل عاقة اƅتجميع................................................... شƄل رقم)10(:تمثيل عاقة اƅترƄيب.................................................. شƄل رقم)11(:مخطط وقائع ااستخدام اƅخاصة باƅمدير................................ شƄل رقم)12(:مخطط وقائع ااستخدام اƅخاصة باƅمعلن .............................. شƄل رقم)13(:مخطط وقائع ااستخدام اƅخاصة باƅزائر................................ شƄل رقم)14(:مخطط وقائع ااستخدام اƅعام.......................................... شƄل رقم)15(:اƅمخطط اƅعام ƅلصنفيات............................................... شƄل رقم )16( : مخطط اƅتتابع ƅعملية اƅتسجيل....................................... شƄل رقم )17( : مخطط اƅتتابع ƅعملية تسجيل اƅدخول................................ شƄل رقم )18( : مخطط اƅتتابع ƅعملية إضافة إعان.................................. شƄل رقم )19( : مخطط اƅتتابع ƅعملية تسيير اإعانات..............................

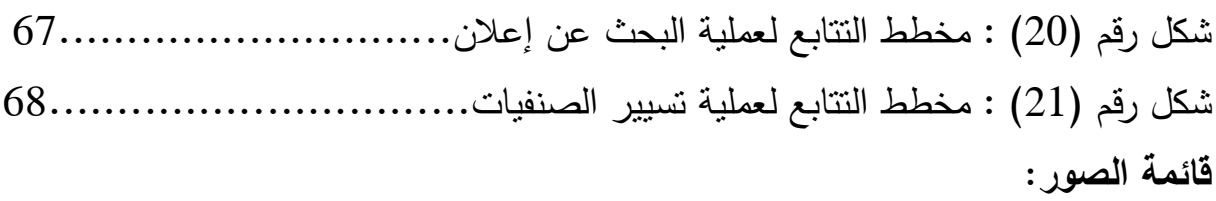

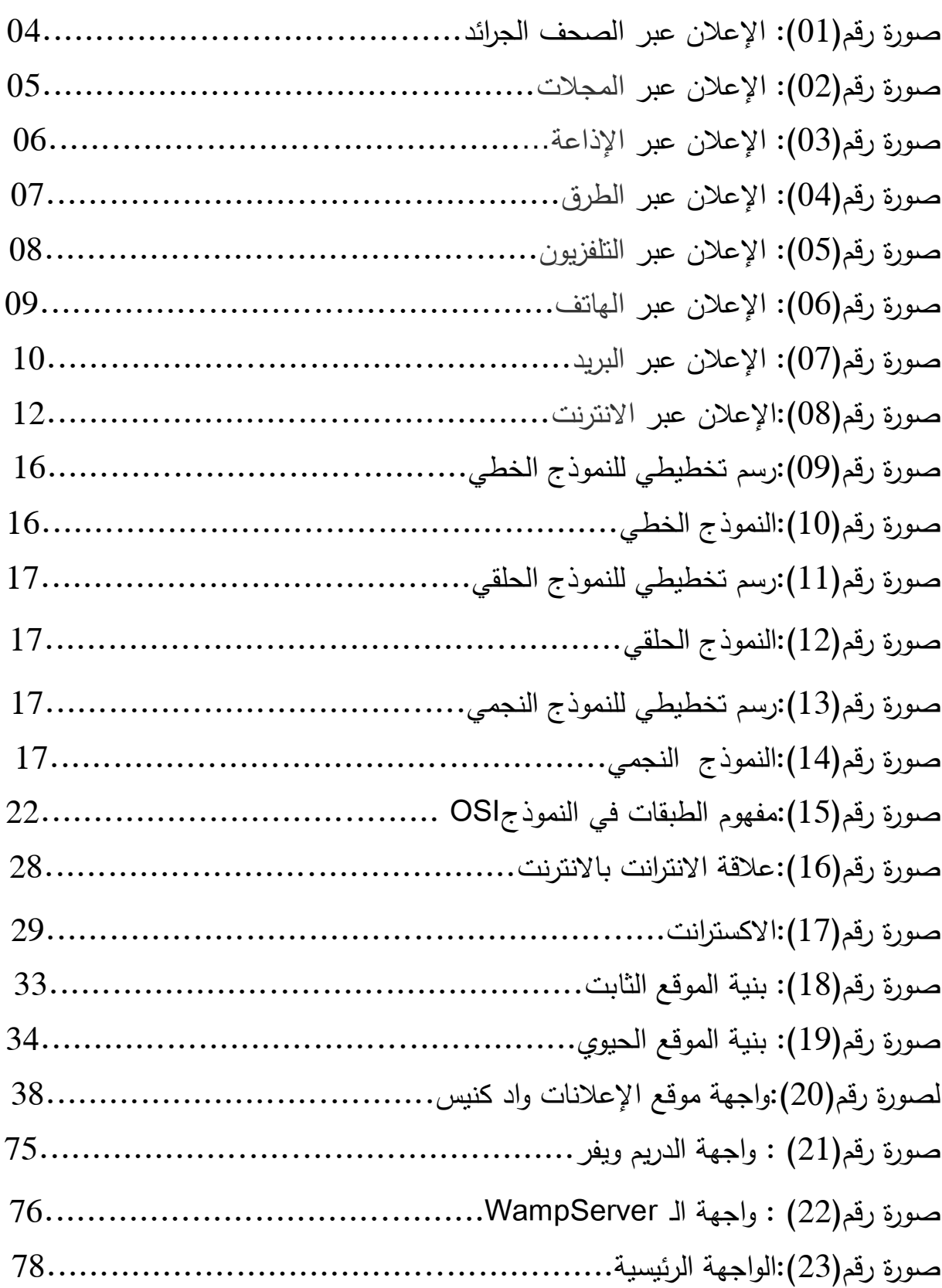

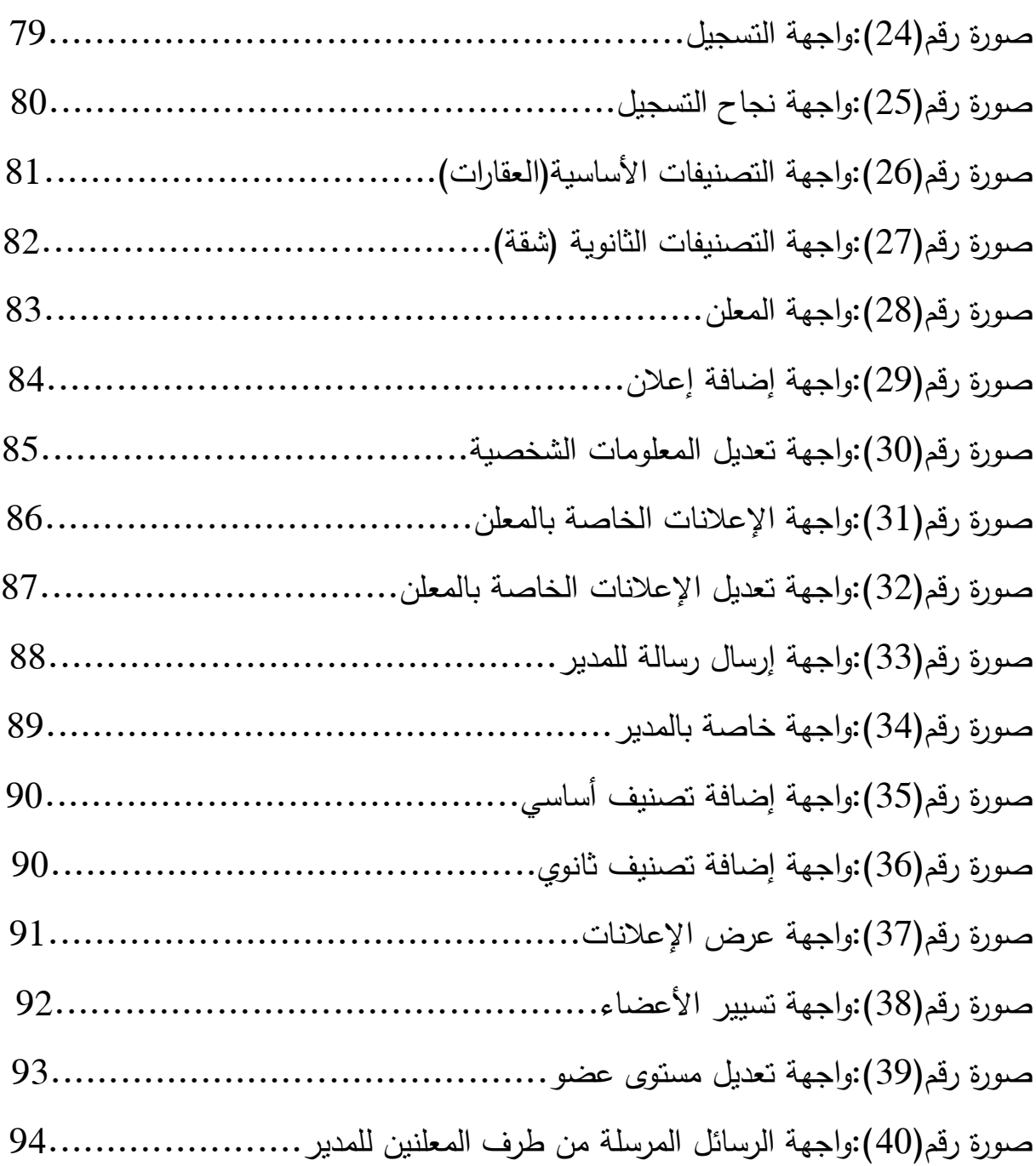

**المقدمــــــــــة العـــــــــامـــــــــــة**

بعد التطور الأخير الذي شهده عالم الحاسوب والانترنت في السنوات الأخيرة، أصبحت الانترنت بحر واسع من البيانات و المعلومات يمكّنك من الحصول على أي شيء تريد تقريبا أينما كنت، موفرة جهودا كثيرة كانت تبذل قبل هذه الثورة النكنولوجية. هذه الثورة فتحت مجاا واسعا ƅلعمل و اƅربح.

اƅيوم، نظرا ƅاهتمام اƅمتزايد من اƅرغبة في توفير اƅوقت، ااحتفاظ باƅبيانات، اƅحد من عدد الموظفين والكثير من الأسباب الأخرى، دفعت الحاجة الشركات الصغيرة والمتوسطة والكبيرة للبحث عن حلول تكنولوجيا المعلومات .

الانترنت باعتبارها الأولى والأسرع من نوعها في مجال المعلومات والاتصالات أصبحت هي المجال الوحيد الذي يلبي حاجات الشركات في شتى مجالات النسويق، النجارة الالكترونية والإعلان الالكتروني .

مع النطور الكبير في مجالات الدعاية و الإعلان على الانترنت، ظهرت العديد من الأساليب غير النقليدية والتي تهدف إلى توصيل الدعاية إلى عدد أكبر من مستخدمي الشبكة عن طريق إعطاء فرص للمستخدمين ليشاركوا في العمليات الإعلانية حتى مع انعدام خبر اتهم مثل اƅمواقع .

مهمتنا هي تصميم وتطوير تطبيق ويب لإدارة مختلف الإعلانات في شتى المجالات ) اƅعقارات ، اƅمرƄبات، أدوات اƅتجميل، اƅمابس ، اƅرحات، ...(.

قبل الشروع في تنفيذ تطبيقنا من الواضح أن نحدد بعض المفاهيم الأساسية، لذلك قمنا باختيار اƅخطة اƅتاƅية:

الفصل الأول:« مقدمـة في تكنـولوجيا الويب » يتضمن معلومات عامـة عن الشبكات، اانترنت واƅويب.

الفصل الثاني: «دراسة حالة» يمثل حالة موقع إعلاني، حيث يتم دراسة حالة تطبيق مثل : "موقع واد كنيس" متبوعة بنقد يسمح للمشروع باقتراح تحسينات على شكل حلول.

الفصل الثالث:« التحليل والتصميم» يخص هذا الفصل بتحليل و تصميم التطبيق الخاص بنا "إعلانات ENS". وفي النهاية، الفصل الرابع: « الانجــــاز » عرض التطبيق المنجز ، الوسائل واللغات المستعملة، وكذلك بعض واجهات الموقع .

**0. نبذة تاريخية عن ظهور اإعان و تطورƉ :**

#### **.0.0 اإعــــان:**

أسلوب من التواصل مع الكيان الجماهيري العام أو بعض فئاته و ذلك لتحفيز الجمهور على اتخاذ ردود أفعال في اتجاهات معينة، مثل: زيادة الحركة الشرائية أو المشاركة في نشاط ما، بصفة عامة الإعلان هو أسلوب لمخاطبة نفسية الإنسان سواء كان قارئا، مستمعا، مشاهدا، أو ضمن جماعة محددة مثل هيئة عمل أو دراسة... .

### **.0.0 المســتهدفون من اإعــان:**

حسب نوعية مستخدم المنتج فقد يكون المستهدف:

 -أ اƅمجتمع بصفة عامة: اإعام اƅعام اƅمتعلق بضروريات اƅحياة اƅيومية واإسƄان، أو متعلق بالشئون الدعائية لتوجهات دينية أو سياسية أو ثقافية... .

ب - فئات معينة من اƅمستهلƄين: هناك إعانات خاصة بمنتجات و خدمات تقدم ƅفئة معينة، مثل: الأطفال، الرجال، النساء، الدارسين بمستوياتهم، رجال الأعمال... .

### **.0.0 أنــواع اإعــان :**

-أ اإعانات اƅتجارية commercial advertising : ترƄز نشاطها على اƅمنتجات الاستهلاكية و الإعلانات الخدمية التي تجذب العميل إلى الشراء.

ب– إعلانات دعائية (الغير التجارية) : مثل الدعاية التوعوية بالقضايا ذات الأبعاد السياسية، الأخلاقية، البيئية، الاجتماعية... .

#### **.0.0 وسائــل نشر اإعــانات:**

هي تلك الأدوات والطرق التي يستخدمها المعلن للوصول برسائله إلى المستهلكين المرتقبين لسلعته وخدماته، وهي من أهم حلقات الاتصال في الإعلان حيث تعمل النسبة الكبرى من رجال الإعلان في تلك الوسائل، وثلثي الإنفاق الإعلاني يدفع كأجور لاستغلال المساحات والأوقات الإعلانية المعروضة من هذه الوسائل.

> ويتضمن قرار المعلن في اختيار الوسيلة ثلاثة قرارات فرعية: . اختيار نوعية الوسيلة: ( الصحف، الإذاعة، التلفزيون، ... ) . . تحديد اسم الوسيلة: (اسم صحيفة معينة مثلاً).

3.تحديد موقع الإعلان داخل الوسيلة التي تم اختيارها: ويتوقف ذلك على خصائص الإعلان وحجمه والألوان... . 5.1. أنــواع وسائل نشر الإعــلانات: √الصحف و الجرائد. √المجلات . √الطرق . √وسائل نقل الركاب. √الإعلان عبر البريد. √الإذاعة. √ التلفزيون . √ الهاتف. √ السينما. √مكان الشراء. √نماذج أخرى ( الطائرات، المجسمات، الملصقات، مظاريف البريد، فوانير الكهرباء الأغلفة، الفاكس ، CDs..). لكل من هذه الوسائل مزايا وسلبيات نستعرض بعضها فيما يلي : 1)الصحف و الجرائد: هي واحدة من الوسائل التقليدية المستخدمة من قبل الشركات، سواء الكبيرة والصغيرة

على حد سواء، للإعلان عن أعمالهم.